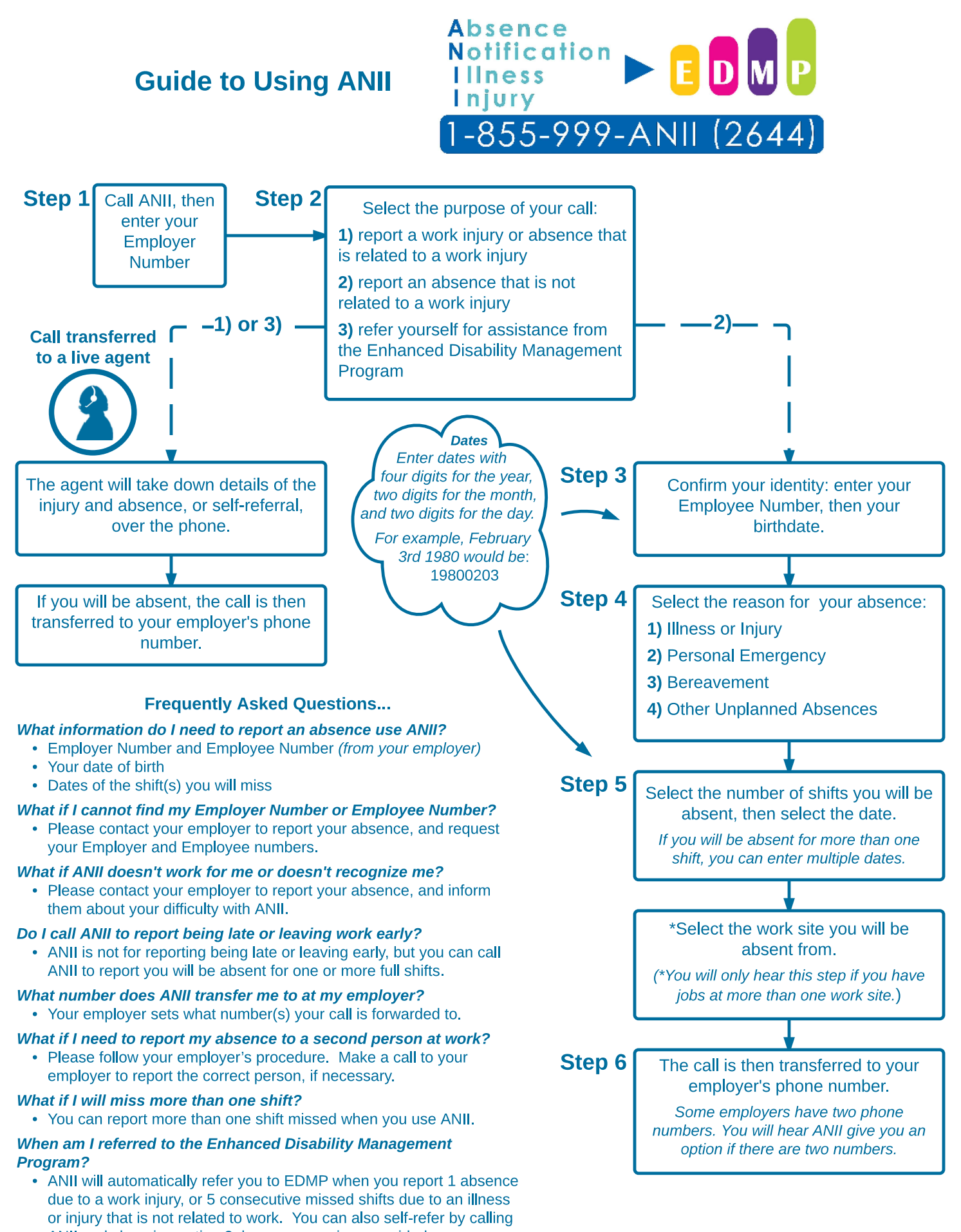

ANII and choosing option 3, however, services provided may vary. Version for employers using absence notification 2015-04-21